## Logs

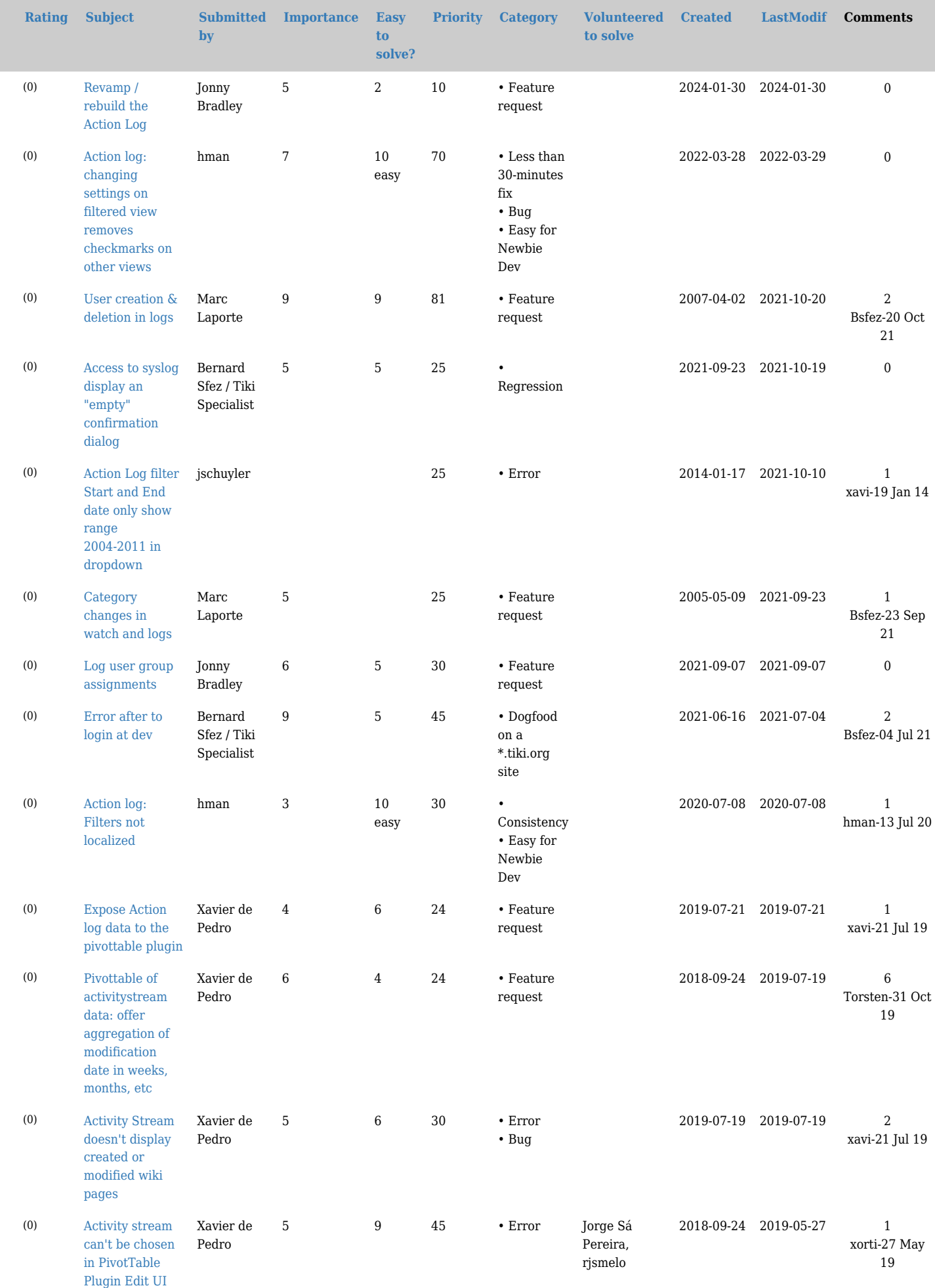

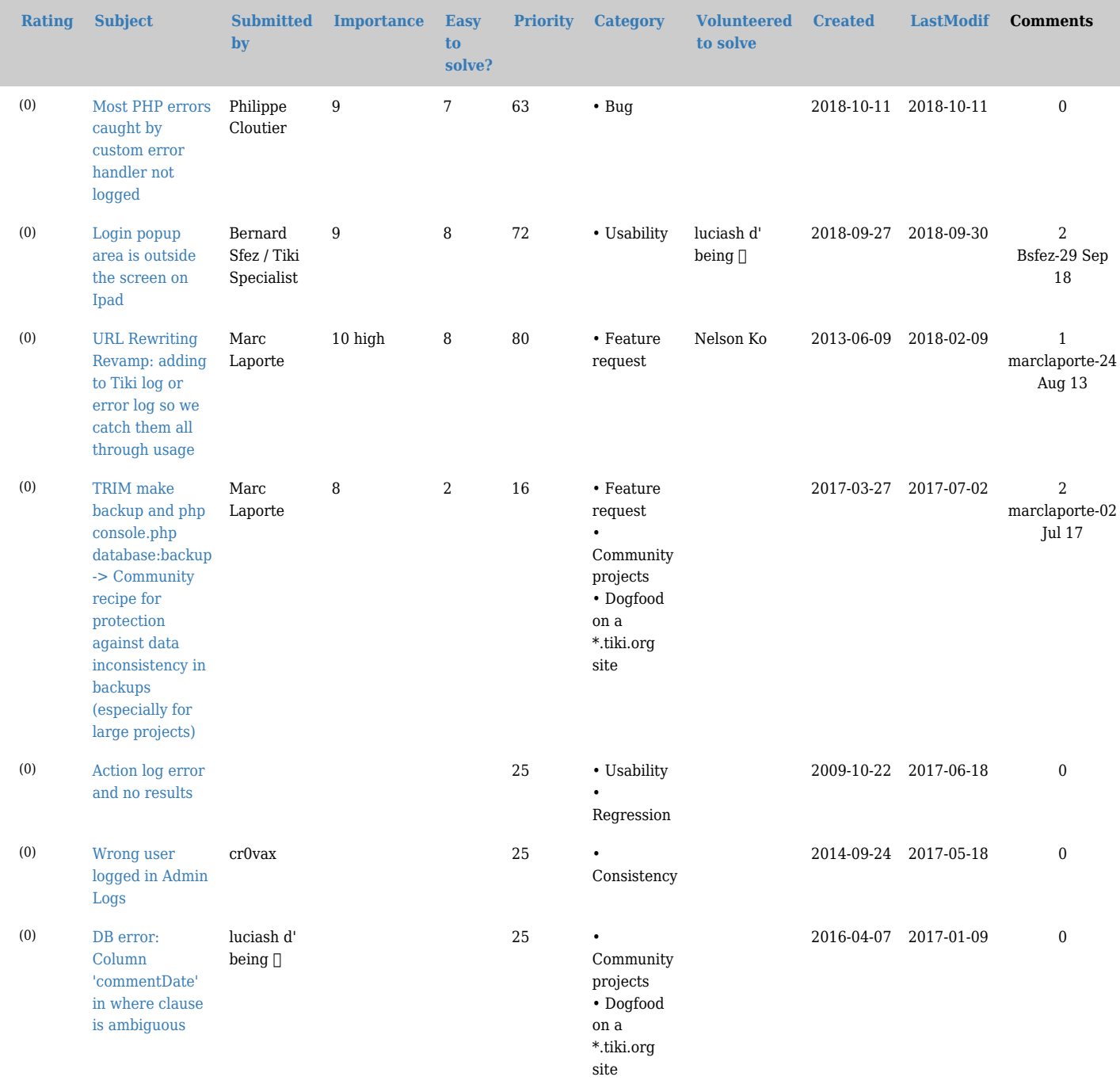

«

- 1 (current)
- [2](https://dev.tiki.org/tiki-print.php?tr_sort_mode1=lastModif_desc&page=Logs&tr_offset1=20)
- [3](https://dev.tiki.org/tiki-print.php?tr_sort_mode1=lastModif_desc&page=Logs&tr_offset1=40)
- [»](https://dev.tiki.org/tiki-print.php?tr_sort_mode1=lastModif_desc&page=Logs&tr_offset1=20)

## Related links

<https://packagist.org/packages/monolog/monolog>

## alias

- [Action log](https://dev.tiki.org/tiki-editpage.php?page=Action-log)
- [Action logs](https://dev.tiki.org/tiki-editpage.php?page=Action-logs)
- [System log](https://dev.tiki.org/tiki-editpage.php?page=System-log)
- [System logs](https://dev.tiki.org/tiki-editpage.php?page=System-logs)